# **Employee Training Manager Free [Win/Mac]**

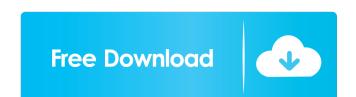

## **Employee Training Manager Free**

You can track and monitor your employees training. The software allows you to have all of your employees' training organized into specific sections. With this application you will be able to track and monitor your employees' training and development courses, it also allows you to monitor your employees' training and certifications, their ongoing and yearly training and certifications, their ongoing and yearly training and certifications, their ongoing and yearly training and certifications, and provides you with a calendar that shows training and certifications details. The Internet is filled with all sort of applications and programs that you could use in order to manage your files. One of them is Employee training Manager. It's a software solution that allows you to simplify your employee training information. It sports a clean and intuitive graphical interface with many nice tools at hand. Sleek and clean user interface The application doesn't take long to install and it doesn't come with a complicated setup that you would need to complete before you can actually use it. It sports a clean and intuitive graphical interface with many nice tools at hand. Employee training Manager is a software solution that allows you to simplify your employee training management by locating, updating, and cross-referencing employee training information. Explore various sections Employee Training Manager allows you to maintain courses, training classes, competency, event and employee information. It comes with a simple yet powerful search feature for locating data and it lets you add rich text notes to courses, employees, training classes, training classes, training classes, training classes, training completion and cancellations. You can also manage seminar and conference attendance and include or exclude employees from training. Reports are available that demonstrate to regulatory bodies that your company and employees meet the necessary safety training management by locating, updating, and cross-referencing employee training

### **Employee Training Manager Crack + Serial Key**

KEYMACRO is a cross-platform password manager that lets you generate, encrypt and backup passwords. \* Backups of the encrypted data. \* You can generate new passwords and share them with other users. \* You can choose the password length: 8, 16 or 32 characters. \* Data are stored encrypted and are protected with AES 256 bit encryption. \* You can import your data from other applications like Fast Password Generator, KeySnatcher, etc. \* You can import your data from CSV file. \* You can share them with other users. \* You can export your data on the passwords with other users. \* You can export your data from other applications like Fast Password Generator, KeySnatcher, etc. \* You can import your data to a file. \* You can import your data in the password file to another device through email. \* You can view and edit your data using an intuitive user interface. \* KEYMACRO.exe to launch the application. If you are using Windows XP, go to Start Menu (Start button), select Programs, then Double-click KEYMACRO.exe and follow the on-screen instructions. If you are using Windows Vista, go to Start Menu (Start button), select Programs, then KEYMACRO.exe and follow the on-screen instructions. Start Menu (Start button), select Programs, then KEYMACRO.exe and follow the on-screen instructions. Start Menu (Start button), select Programs, then KEYMACRO.exe and follow the on-screen instructions. Start Menu (Start button), select Programs, then KEYMACRO.exe and follow the on-screen instructions. Thank You for downloading. Happy Keyboard! is a new product by the MSP Systems Division. It's an English keyboard with many functions and features and easy to use, including: \*The ability to 77a5ca646e

### **Employee Training Manager**

View Customers View Customers for Sale, Manage Customers for Sale, Sales Forecast, Customer Contacts, Sales Prospects, New Account Activities, Customer In this new feature by clicking "Add Customer For Sale and Manage Customers for Sale, Sales Forecast, Customer For Sale and Manage Customers for Sale, Sales Forecast, Customer For Sale and Manage Customers for Sale access the newly added customers for Sale access the newly added customers For Sale and Customer ID. New ID, Company Type List Customer ID, Sort Delete Customer ID, Sort Delete Cu

#### What's New In?

Employee Training Manager is a software solution that allows you to simplify your employee training management by locating, updating, and cross-referencing employee training management by locating, updating, and cross-referencing employee training management by locating

# **System Requirements:**

Product Compatibility: Windows XP Home / Professional Windows Vista Home / Business Minimum: OS: Windows XP Home / Professional Processor: 1.7 GHz RAM: 256 MB Hard Disk Space: 250 MB Graphics: 2.0 GHz DirectX: 9.0 Video Card: 256 MB Additional: Blu-ray support Windows Vista

## Related links:

https://www.stagefinder.nl/uncategorized/connect3d-crack-download-for-pc/
https://jobpal.app/?p=15854
https://nilepharmafood.com/wp-content/uploads/2022/06/4Easysoft\_PDF\_to\_Image\_Converter.pdf
https://libertytrust-bank.com/wp-content/uploads/2022/06/oswamanv.pdf
https://www.tsg-weinheim.de/wp-content/uploads/2022/06/alfsaly.pdf
https://www.liversolibre.com/advert/unison-fix-crack/

https://oceanofcourses.com/?p=5833
https://ipayif.com/upload/files/2022/06/vY856CUBs27HDHS3pQw5\_06\_4a29570fd60ca44333319a6e9e6bcd7c\_file.pdf
https://www.5etwal.com/bunnypad-2-0-20-crack-torrent-3264bit/
https://khakaidee.com/ajatt-activation-key-free-download-x64/